### **MIPS registers**

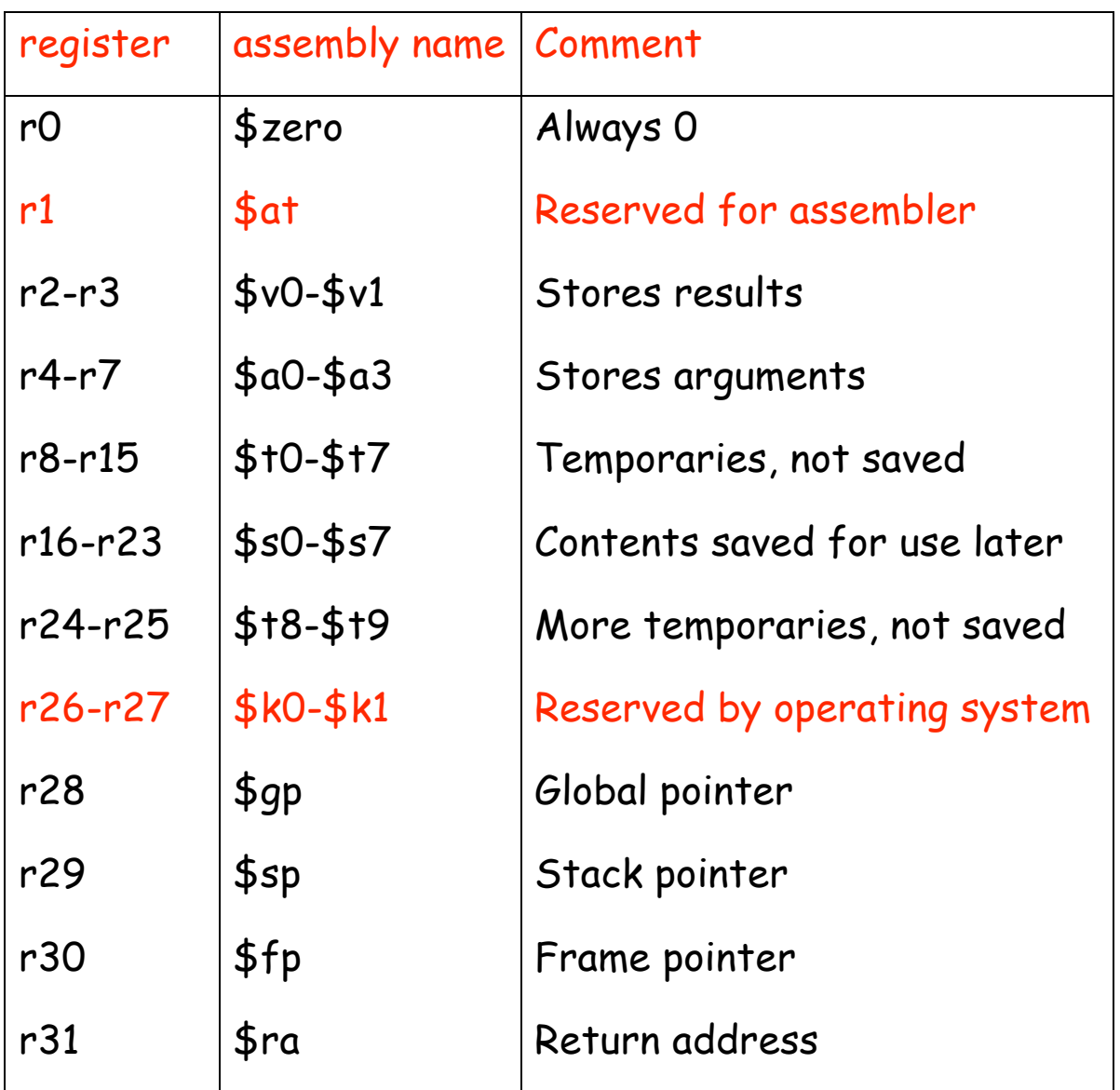

### **MIPS insruction formats**

Instruction "add" belongs to the **R-type format**.

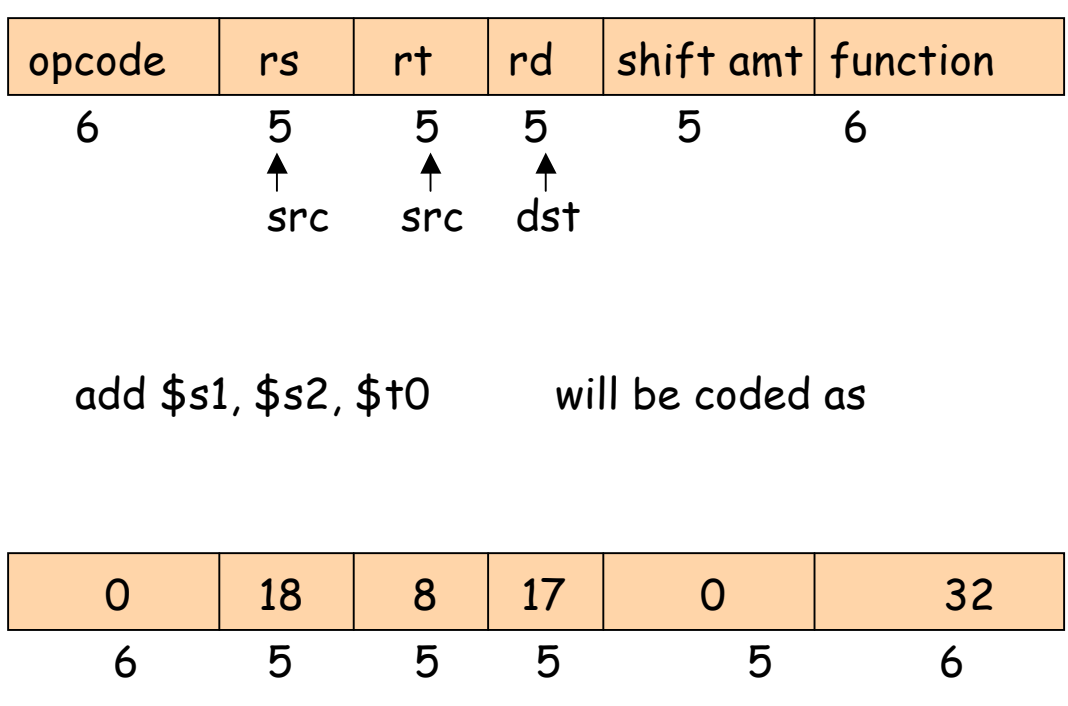

The "function" field is an extension of the opcode, and they together determine the operation.

Note that "sub" has a similar format.

Instruction "lw" (load word) belongs to **I-type format**.

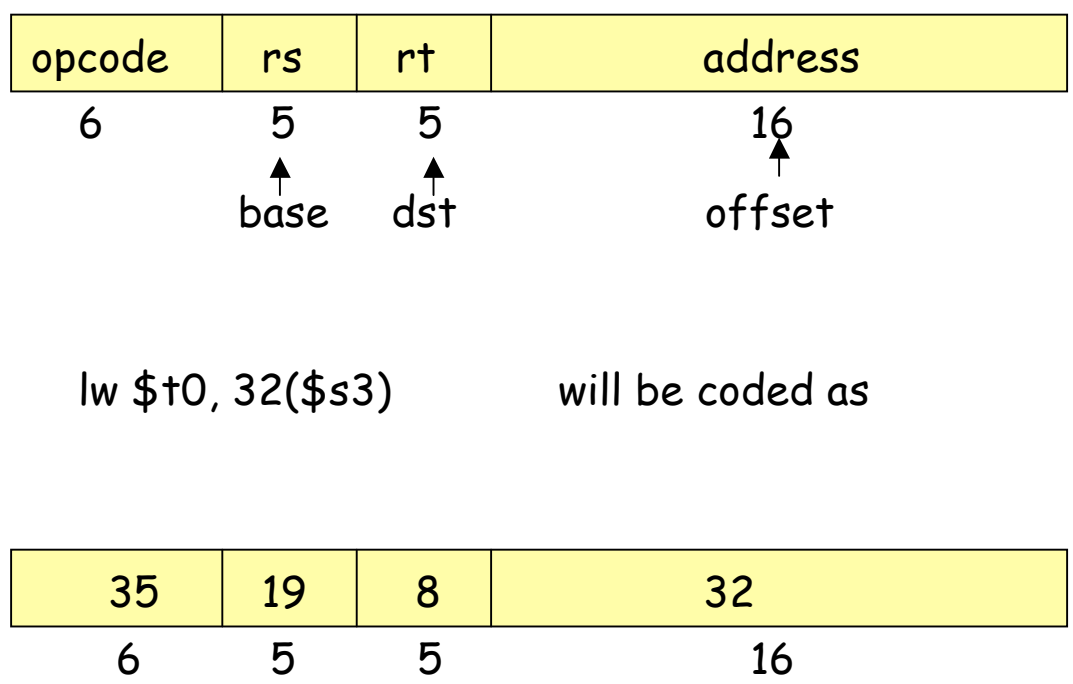

Both "lw" and "sw" (store word) belong to I-format.

MIPS has (fortunately) only three different instruction formats. The operation codes determine the format. This is how the control unit interprets the instructions.

## **What is an Assembler?**

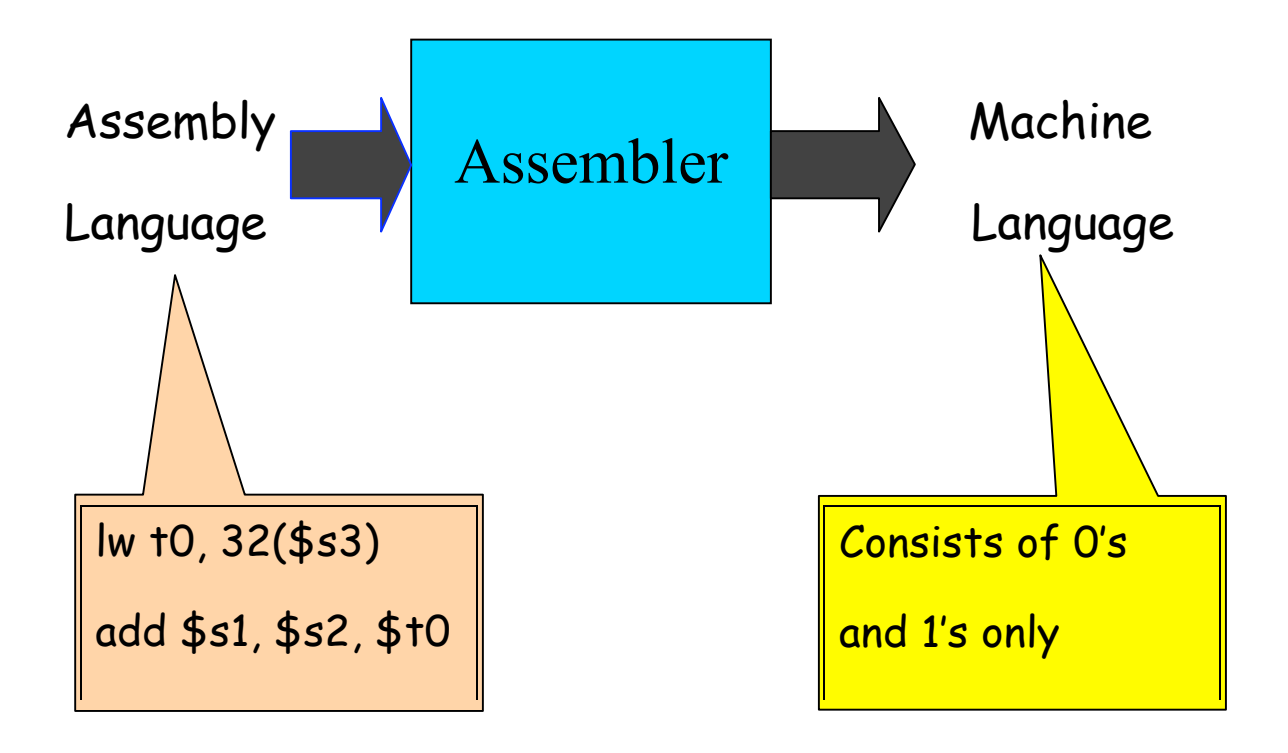

If you know the instruction formats, then you can translate it. The machine language consists of 0's and 1's

## **Think about these**

1. How will you load a constant into a memory location (i.e. consider implementing  $x := 3$ )

2. How will you implement  $x:= x+1$  in assembly language?

3. Why is the load (and store too) instruction so "crooked?"

4. How will you load a constant (say 5) into a register?

## **Pseudo-instructions**

These are simple assembly language instructions that do not have a direct machine language equivalent. During assembly, the assembler translates each psedudoinstruction into one or more machine language instructions.

#### **Example**

#### move \$t0, \$t1  $\#$  \$t0  $\leftarrow$  \$t1

The assembler will translate it to

#### add \$t0, \$zer0, \$t1

We will see more of these soon.

### **Loading a 32-bit constant into a register**

- lui  $$s0, 42$   $\#$  load upper-half immediate
- ori  $$s0, $s0, 18$  # (one can also use andi)

What is the end result?

# **Logical Operations**

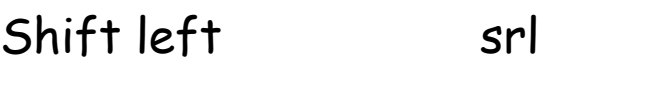

- Shift right sll
- Bit-by-bit AND and, andi (and immediate)

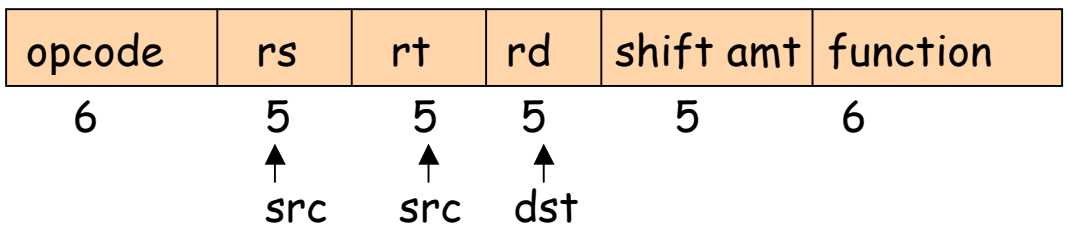

sll \$t2, \$s0, 4 means \$t2 = \$s0 << 4 bit position  $(s0 = r16, t2 = r10)$ 

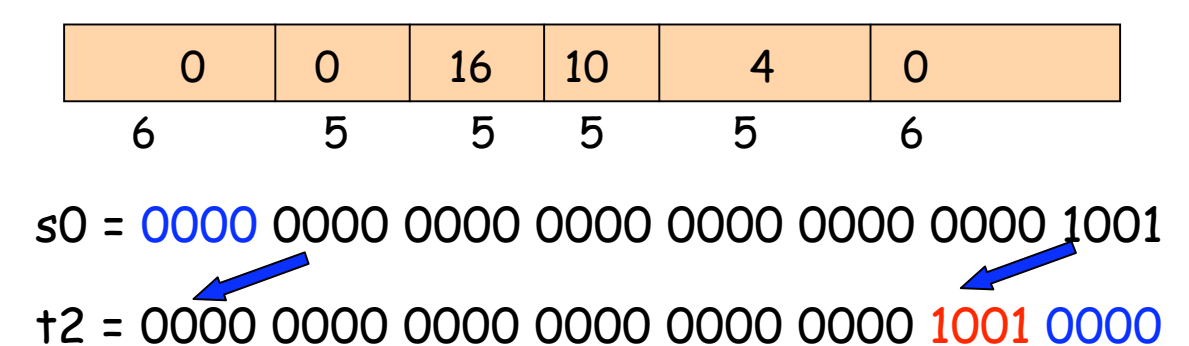

Why are these instructions useful?